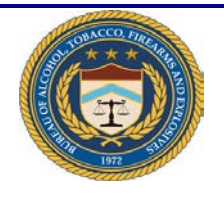

## **ATF e-Form 4473**

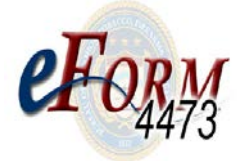

## **Quick Reference Guide for the Buyer**

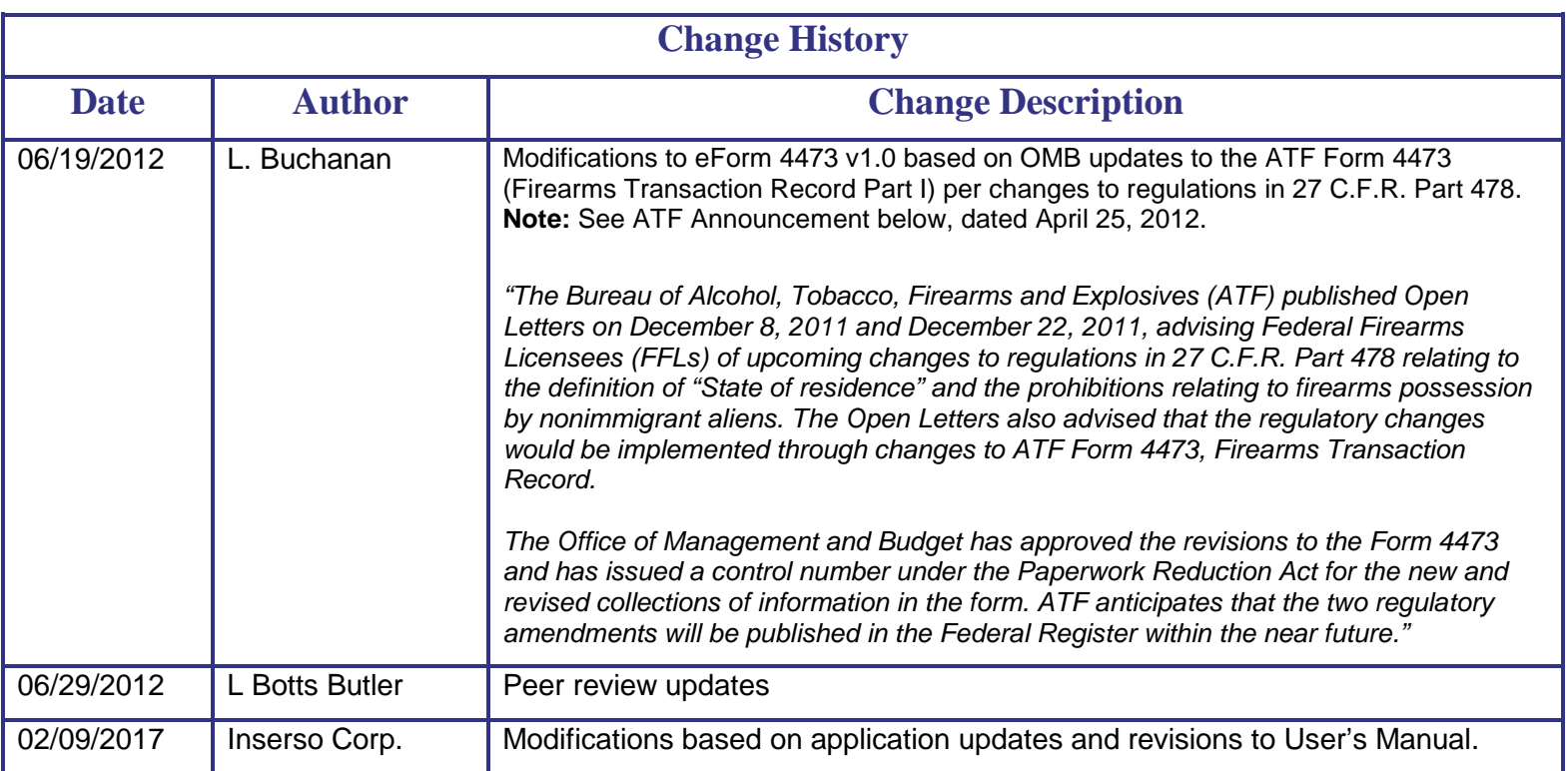

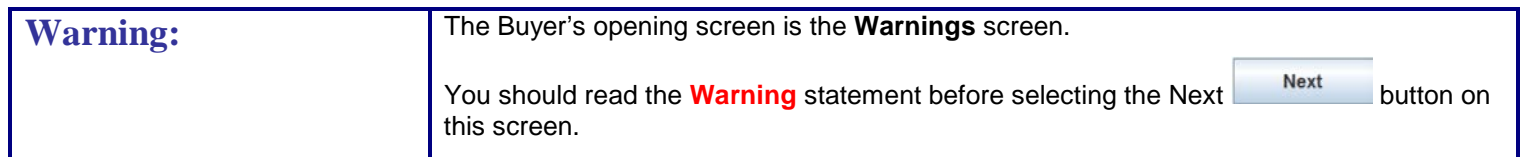

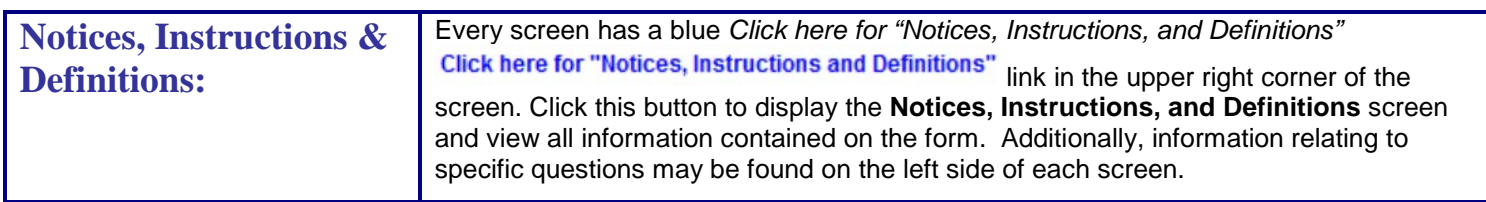

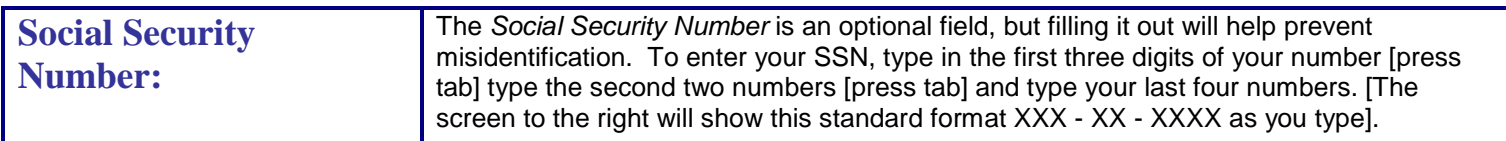

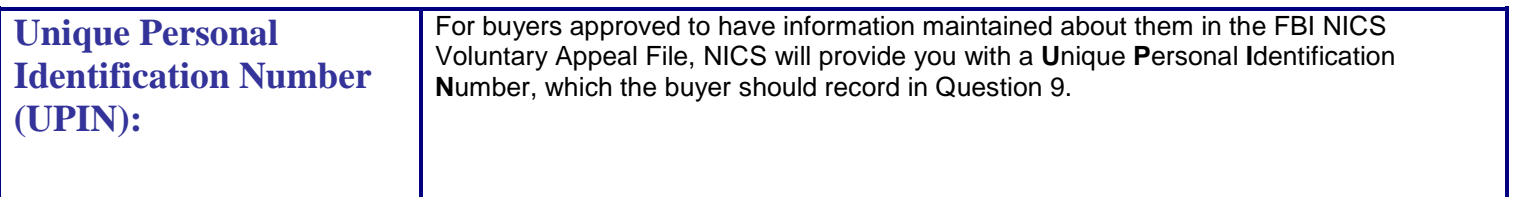

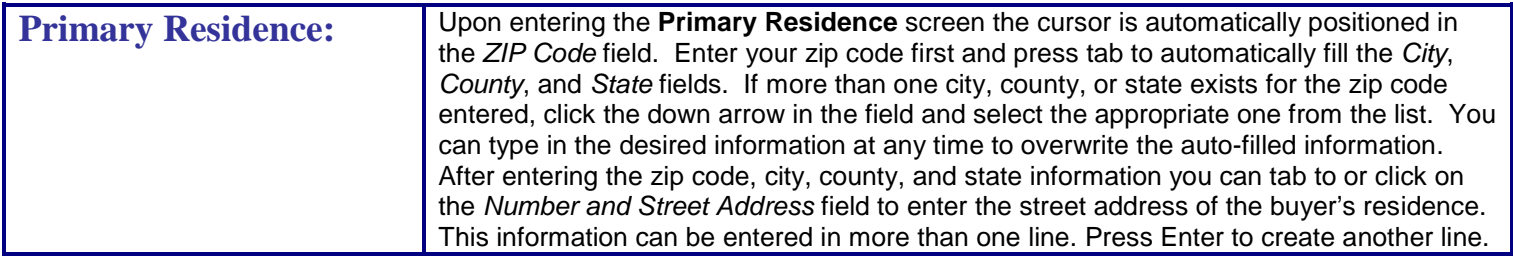

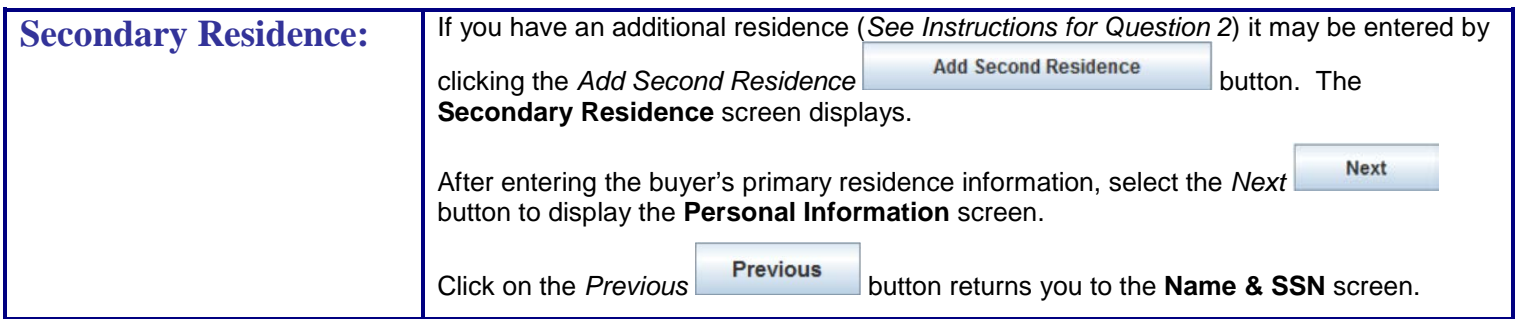

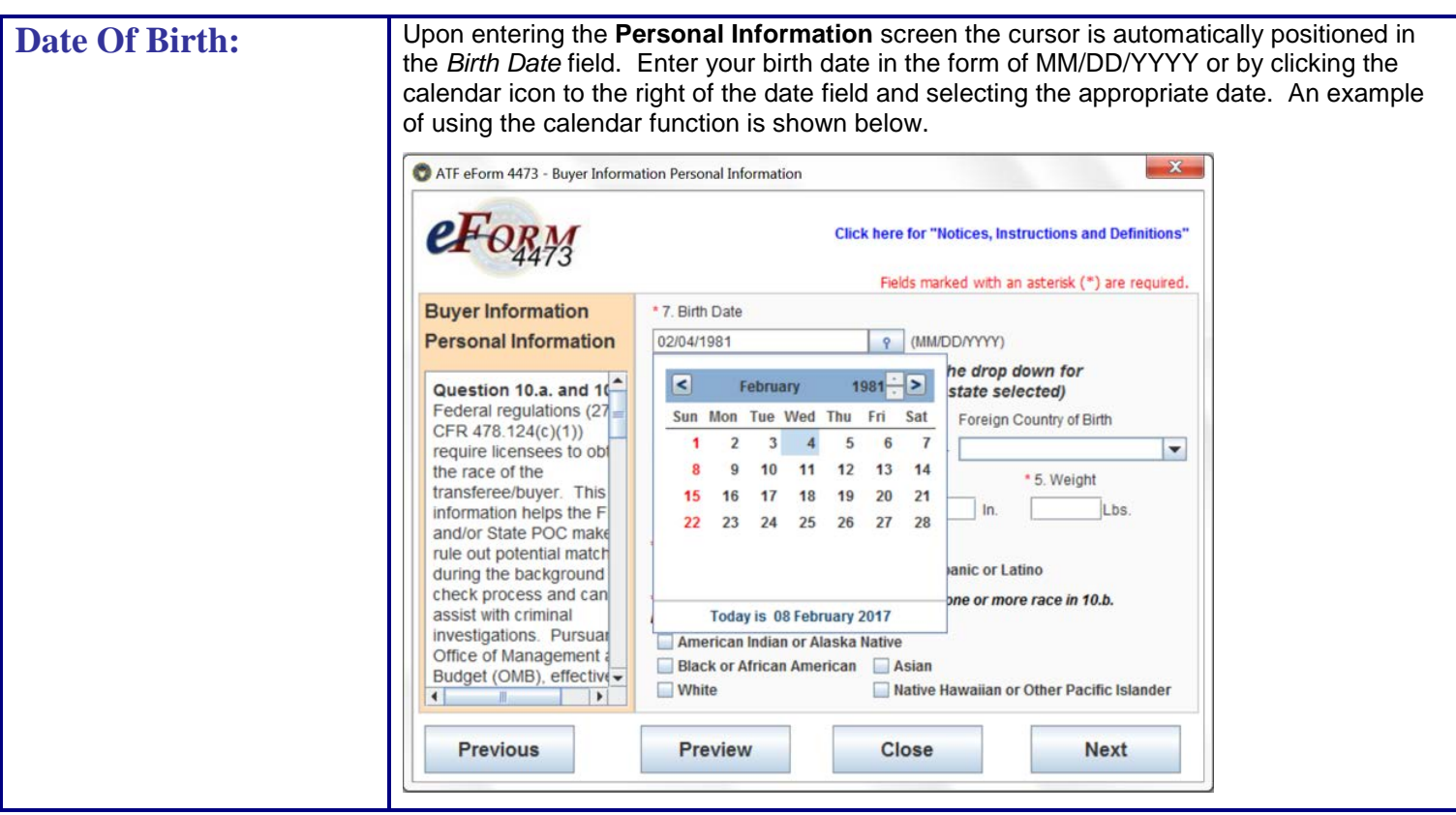

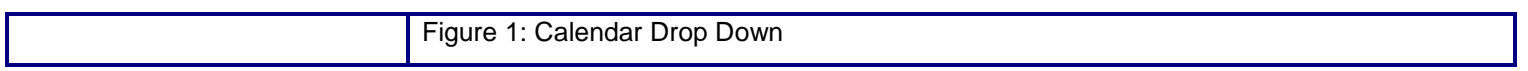

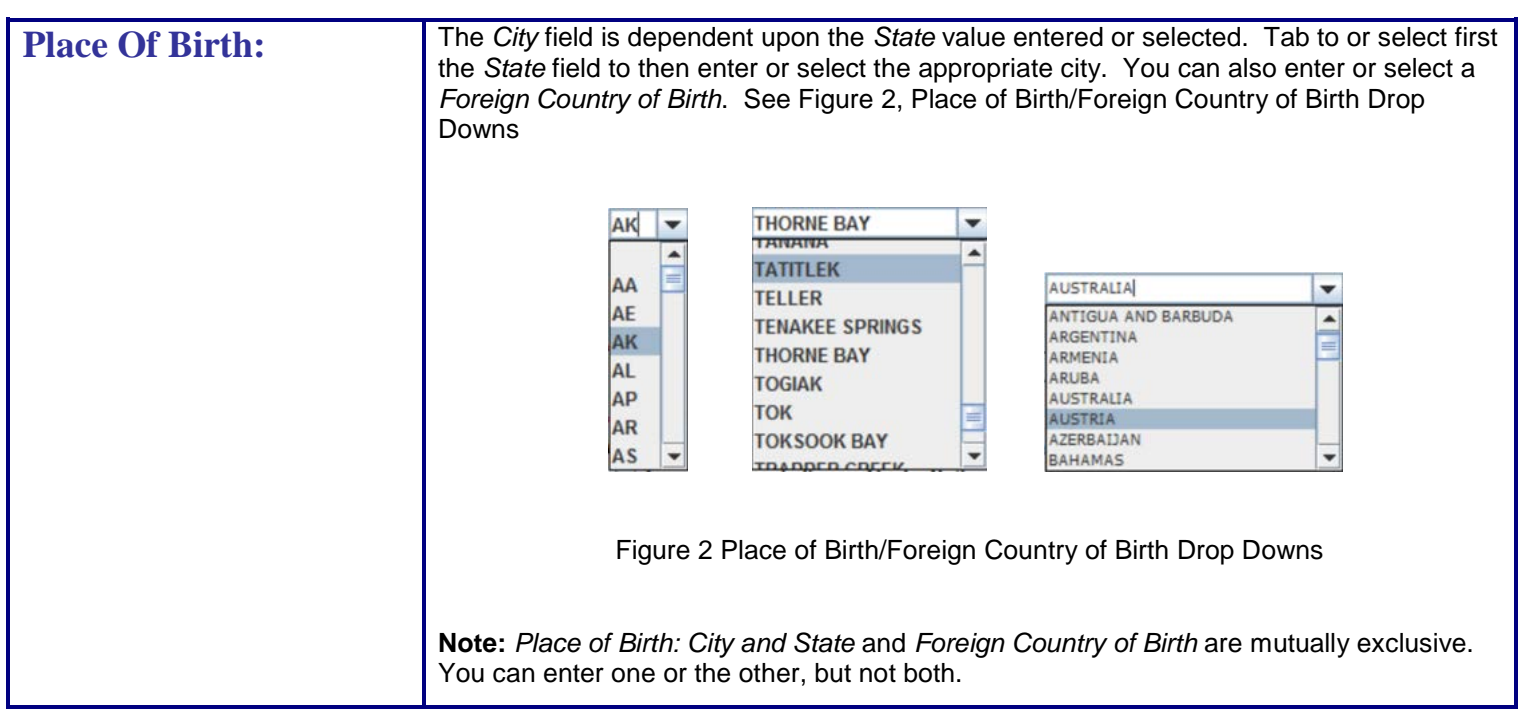

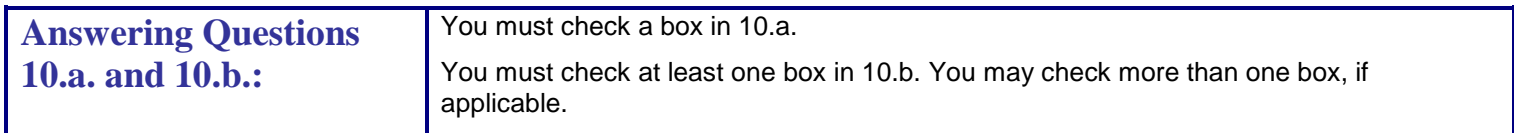

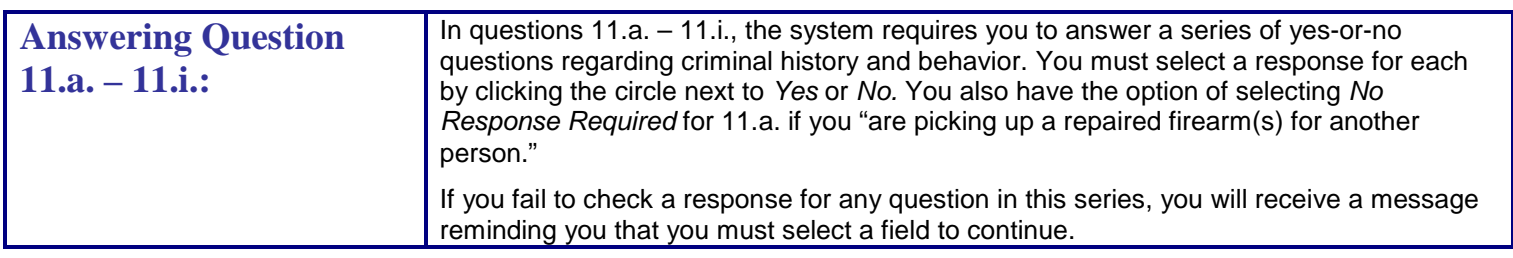

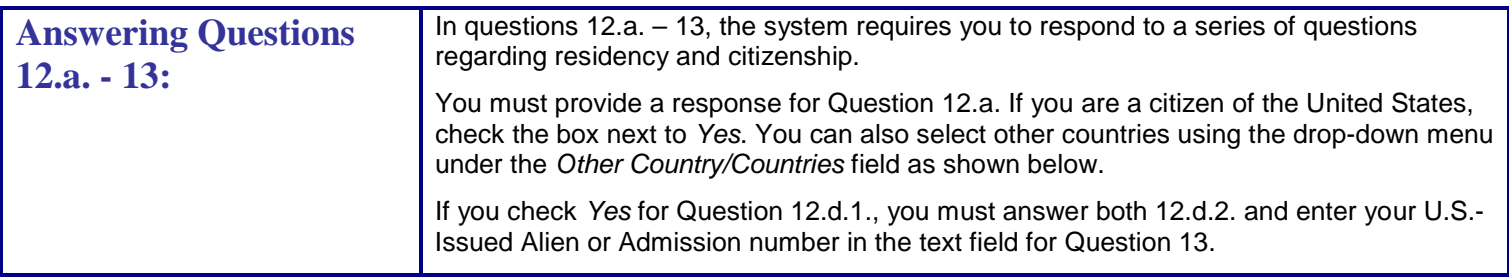

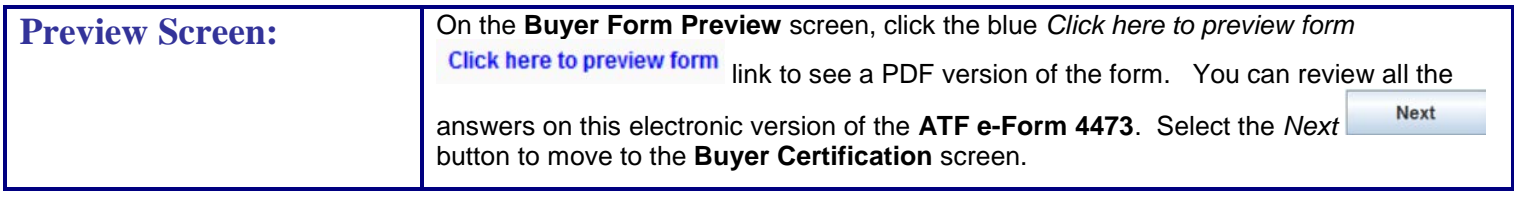

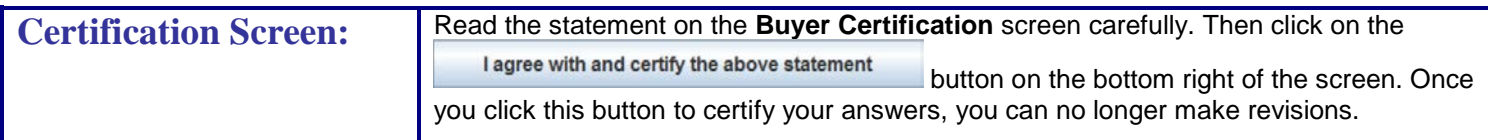

## *ICONS and BUTTONS*

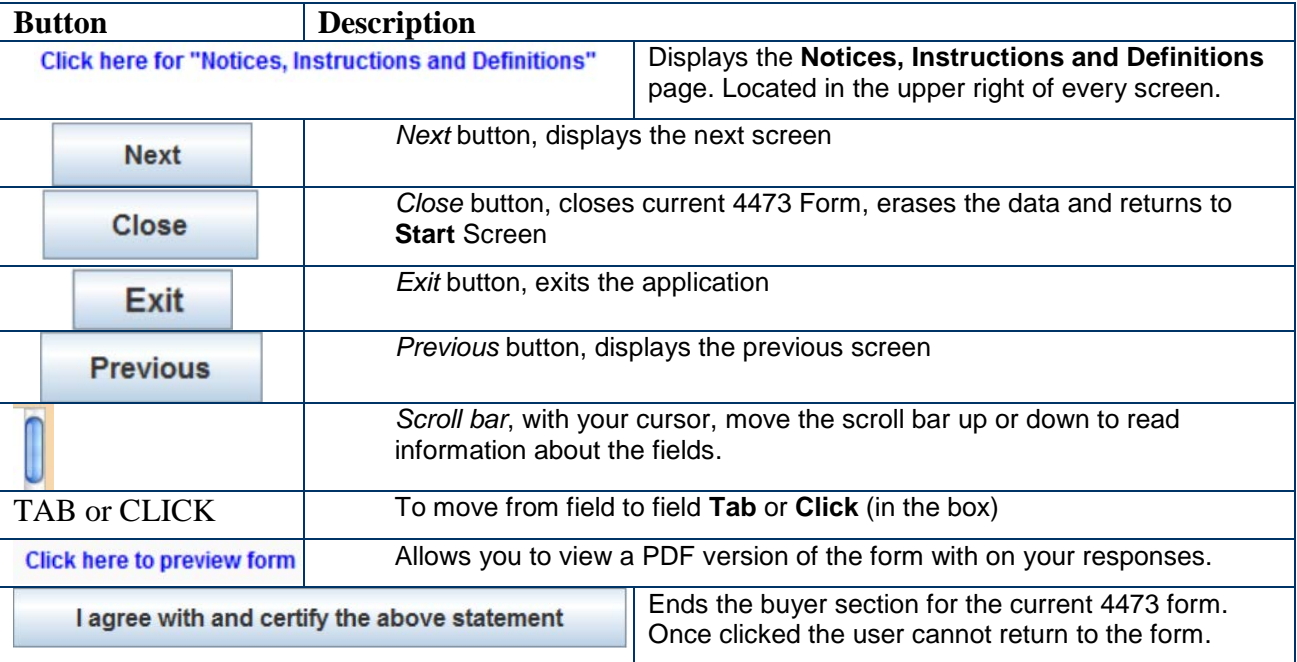